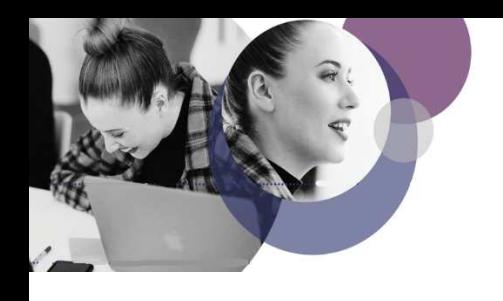

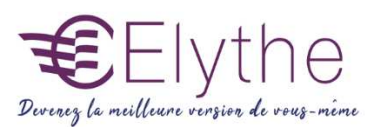

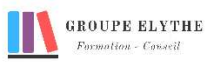

# ILLUSTRATOR PERFECTIONNEMENT

Objectifs : Maîtriser Illustrator en tant qu'outil graphique

#### Durée : 14 heures

# Public & Prérequis : Créatifs et équipes de design

Connaissance de l'outil informatique

Modalités pédagogiques : Méthode interactive. **Exercices** d'application

Modalités de suivi : Attestation de fin de Formation. Evaluation

# Profil formateur :

 $2$   $\lambda$  3 ans d'expérience mini dans le domaine. Et professionnels en poste dans le domaine enseigné

# 1. Rappel des fonctions de base

- Les tracés, les contours
- La gestion des objets
- Les attributs de dessins
- Les masques
- Les filtres pathfinder…

# 2. La gestion des motifs

- Création, application des motifs, règles et usages
- Attribution de motifs et dégradés
- Bibliothèque de motifs et dégradés
- Les masques, technique et mise en œuvre

## 3 Les filtres créatifs

- Les rendus graphiques
- Transparence de matière
- Les filtres d'e/ets et d'images

## 4. Les Graphiques

- Créer un graphique
- Entrer des données
- Modifier les éléments de graphique
- Utiliser les symboles de graphique

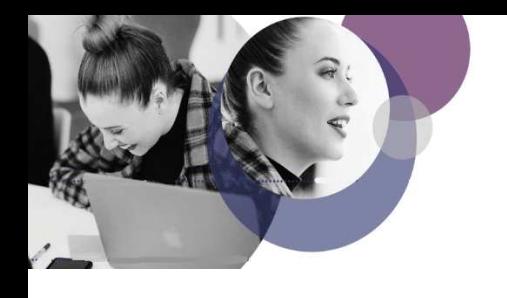

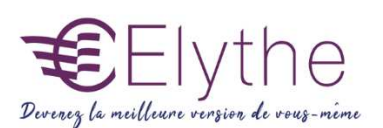

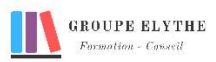

#### 5. La séparation quadrichromique d'une illustration

- Mise en œuvre
- Sélection de l'imprimante, fichier PPD
- Choix du format, de l'orientation, du sens, de la trame et fonctions de transferts (table densitométrique)
- La mise en forme
- Transfert vers d'autres applications et formats de fichiers

#### 6. Flashage et impression

- Organisation et préparation
- Installation et enregistrement des polices de caractères
- Impression de séparations de couleurs

Formations complémentaires à suivre :

- Photoshop initiation
- InDesign initiation

Elythe – 6 Allée des banquiers – Zone Actimart – 13290 Aix – Les Milles – TEL : 04.42.24.29.03 – MAIL : info@elythe.com www.elythe.com Agréments : CNAPS FOR-013-2022-06-01-20170604229 ADEF : 1315021102 INRIS : 780009/2015 SST : 01/0/07 SSIAP : 2016-0001 *V4 R.RE 01/2022*